**Adobe Photoshop 2021 (Version 22.0.1) Crack Full Version Incl Product Key X64 [Latest]**

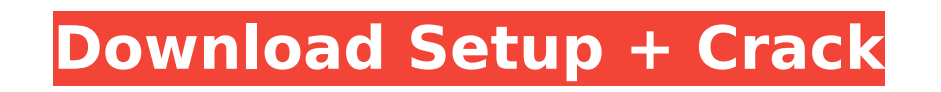

**Adobe Photoshop 2021 (Version 22.0.1) Crack + Keygen For PC**

 $#$  \*\*Bing\*\*

**Adobe Photoshop 2021 (Version 22.0.1) License Key Full [Mac/Win] (2022)**

You can edit images, create new high-quality images, or both with Photoshop Elements. It is a professional photo editor and graphic design program, used by photographers and graphic designers. You can use it to print photos and for other purposes, like making business graphics or creative compositions. It includes a variety of tools to help you finish your creative projects faster, such as automaticcolor correction, red-eye reduction, and an automatic-reduction feature for straightening bad elements in photos. Simply put, Photoshop Elements is your onestop shop for graphic design. Adobe Photoshop has an effect layer called "Layers." Most other graphic-design programs don't offer this feature. Layer features include: The ability to change the fill color, transparency and blending options for each layer. You can use Photoshop Elements to learn the layer structure of Photoshop. You can use the layers to increase your design options and control them more tightly to ensure good visual results. It can provide more creative freedom and flexibility. The ability to create your own customized tools. You can create your own Photoshop tools and templates. All you need is Photoshop, Photoshop Elements or Photoshop Express for access to your free online library of 50 million designs. Wet Ink Photoshop is the single most important tool for today's graphic designers. For anyone who is making art or producing images that need sharp and crisp color, a high-resolution preview and full-color output, Photoshop is the only choice. You can't create Photoshop images if you don't know the right tools and techniques. Photoshop also offers the most advanced image-editing and retouching options, at any cost, in any program. It has a powerful selection tool, powerful image-editing tools, and many creative-design features. Using Photoshop is a set of skills. You need experience to understand and master how Photoshop works. You need to know which features you can use and which to avoid. Luckily, Photoshop isn't so complex that you need all of these skills to use it. Or is it? Photoshop is actually a huge program. It contains over 7,000 features. From the viewpoint of a beginner, it could seem like a stack of code – or 388ed7b0c7

function setDashArray(array, offset, length) { var i, j, h; if (offset === undefined) { for  $(i = 0, j = array.length; i array.length)$  { offset = array.length; } if (length

**What's New In Adobe Photoshop 2021 (Version 22.0.1)?**

Layer Styles Many items in a Photoshop document can be selected by right-clicking it. Right-click > Selection option > Selects that item. Photoshop has hundreds of layer styles. Some styles are exclusively used for certain document types. For example, the "Outline" style usually only works with text layers. Some Layer Styles are available in the Appearance palette. Symbols and Type Most document types in Photoshop have a Symbol palette, which has a variety of symbols. Many symbols can be placed into any document to indicate different ways to crop or arrange, if you want to highlight different elements in an image. This is especially useful for screen images, or if you want to keep an image from an old version. The Symbol palette in the Pathfinder palette (Window > Pathfinder) has a variety of symbols. If you want to add them to the current image, go to Window > Symbols. With the Type palette, you can add a symbol to any type of layer. In the Type palette, you can find the tools that have symbols and change them to match your needs. The Type palette in the Appearance palette can help add symbols to layers. Workflow Some Photoshop workspaces have their own workflow. Each workspace has a different way to work: It is recommended that you change your workspace from time to time to help optimize your workflow. One of the most useful workspaces is the Layer workspace. Here you have a variety of tools to add, move, and remove layers. If you are going to do any editing with layers, this is the workspace you should be in. In this workspace, you can also create shapes. Shapes can be connected or disconnected, so you can use them for retouching. The Adjustment Workspace is another workspace that is useful in Photoshop. In this workspace, you can make changes, retouch, change colors, and resize objects. One of the most useful Photoshop tools is the Hue/Saturation/Luminance palette. With this, you can make changes to colors and remove highlight or shadow. The Brush (Tools > Brush) has a variety of tools, such as bokeh, airbrush, and stipple brushes. Like the layer tools, the Brush has a variety of tools and the tools can also be used on other types of layers

Minimum PCs: Windows 8.1 (64-bit) and above Mac: Mac OS X 10.9 and above Windows: Windows 7 and above PS Vita: PlayStation®Vita system software version 3.00 or above Memory: 3.5 GB or more Network: Broadband Internet connection Additional Notes: Not supported for PSP® (PlayStation®Portable) Read the full terms of use here.Q: dplyr mutate multiple times, change

## Related links:

<https://hard-times.us/wp-content/uploads/2022/07/yamrhe.pdf> <https://trello.com/c/ZrqnjY0z/109-adobe-photoshop-cs3-license-key> [https://still-caverns-53688.herokuapp.com/Photoshop\\_CC\\_2018\\_version\\_19.pdf](https://still-caverns-53688.herokuapp.com/Photoshop_CC_2018_version_19.pdf) [https://greenteam-rds.com/wp-content/uploads/2022/07/Photoshop\\_2021\\_Version\\_2210.pdf](https://greenteam-rds.com/wp-content/uploads/2022/07/Photoshop_2021_Version_2210.pdf) <https://trello.com/c/dSXi95Rw/46-photoshop-2021-version-225-keygen-generator-download> [https://www.7desideri.it/wp-content/uploads/2022/07/Adobe\\_Photoshop.pdf](https://www.7desideri.it/wp-content/uploads/2022/07/Adobe_Photoshop.pdf) [https://www.neoneslowcost.com/wp-content/uploads/2022/07/Adobe\\_Photoshop\\_2021\\_Version\\_2231\\_Crack\\_File\\_Only\\_\\_\\_Patch\\_With\\_Serial\\_Key\\_Free\\_Download-1.pdf](https://www.neoneslowcost.com/wp-content/uploads/2022/07/Adobe_Photoshop_2021_Version_2231_Crack_File_Only___Patch_With_Serial_Key_Free_Download-1.pdf) <https://hidden-bayou-02601.herokuapp.com/valpal.pdf> <http://thecoder.ch/wp-content/uploads/2022/07/valeind.pdf> <https://bistrot-francais.com/wp-content/uploads/2022/07/uldrval-3.pdf> <https://www.ronenbekerman.com/wp-content/uploads/2022/07/loryhamm.pdf> <https://wakelet.com/wake/6YSv0qmokYEnvB2mNImHw> <https://trello.com/c/dGt2Rjv1/90-photoshop-2021-keygenerator-free-download-win-mac-updated-2022> [https://stepupbusinessschool.com/wp-content/uploads/2022/07/Photoshop\\_2021\\_Version\\_222.pdf](https://stepupbusinessschool.com/wp-content/uploads/2022/07/Photoshop_2021_Version_222.pdf) <https://trello.com/c/SZtR7aGo/65-adobe-photoshop-2022-version-2341-crack-file-only-pc-windows-2022> [http://www.ndvadvisers.com/wp-content/uploads/2022/07/Photoshop\\_CS3.pdf](http://www.ndvadvisers.com/wp-content/uploads/2022/07/Photoshop_CS3.pdf) <https://pacific-inlet-42101.herokuapp.com/mayyam.pdf> [https://murmuring-caverns-95464.herokuapp.com/Photoshop\\_2022\\_Version\\_232.pdf](https://murmuring-caverns-95464.herokuapp.com/Photoshop_2022_Version_232.pdf) [https://gentle-headland-64334.herokuapp.com/Adobe\\_Photoshop\\_2021\\_Version\\_225.pdf](https://gentle-headland-64334.herokuapp.com/Adobe_Photoshop_2021_Version_225.pdf) [https://pristine-lassen-volcanic-59153.herokuapp.com/Photoshop\\_2021\\_Version\\_224.pdf](https://pristine-lassen-volcanic-59153.herokuapp.com/Photoshop_2021_Version_224.pdf) <https://wakelet.com/wake/MrLD-7cf0ORhCYvxnDiOu> [https://pacific-ridge-29535.herokuapp.com/Photoshop\\_CC\\_2015\\_version\\_17.pdf](https://pacific-ridge-29535.herokuapp.com/Photoshop_CC_2015_version_17.pdf) [https://peaceful-cliffs-09772.herokuapp.com/Photoshop\\_CS6.pdf](https://peaceful-cliffs-09772.herokuapp.com/Photoshop_CS6.pdf) [http://www.bankerogkontanter.no/wp-content/uploads/2022/07/Adobe\\_Photoshop\\_2021\\_Version\\_2210.pdf](http://www.bankerogkontanter.no/wp-content/uploads/2022/07/Adobe_Photoshop_2021_Version_2210.pdf) [https://vast-ravine-77640.herokuapp.com/Adobe\\_Photoshop\\_CC.pdf](https://vast-ravine-77640.herokuapp.com/Adobe_Photoshop_CC.pdf) [https://www.textaura.com/wp-content/uploads/2022/07/Photoshop\\_2022\\_Version\\_2301.pdf](https://www.textaura.com/wp-content/uploads/2022/07/Photoshop_2022_Version_2301.pdf) <https://vamaveche2mai.ro/wp-content/uploads/2022/07/carfia.pdf> [https://evening-chamber-88178.herokuapp.com/Adobe\\_Photoshop\\_2022.pdf](https://evening-chamber-88178.herokuapp.com/Adobe_Photoshop_2022.pdf) <https://acmenmida1982.wixsite.com/desonmaiti/post/photoshop-2021-version-22-2-product-key-and-xforce-keygen-with-license-code-2022> <https://wakelet.com/wake/ichWFUXgB8I7WYjgsXsKv>